$\overline{\phantom{a}}$  $\label{eq:2.1} \mathcal{L}_{\mathcal{A}} = \mathcal{L}_{\mathcal{A}} = \frac{1}{\sqrt{2}} \mathcal{L}_{\mathcal{A}} = \frac{1}{\sqrt{2}} \mathcal{L}_{\mathcal{A}}$  $\mathcal{A}^{\text{op}}_{\text{G}}=\mathcal{A}^{\text{op}}_{\text{G}}\mathcal{F}^{\text{op}}_{\text{G}}\mathcal{F}^{\text{op}}_{\text{G}}\mathcal{F}^{\text{op}}_{\text{G}}\mathcal{F}^{\text{op}}_{\text{G}}\mathcal{F}^{\text{op}}_{\text{G}}\mathcal{F}^{\text{op}}_{\text{G}}\mathcal{F}^{\text{op}}_{\text{G}}\mathcal{F}^{\text{op}}_{\text{G}}\mathcal{F}^{\text{op}}_{\text{G}}\mathcal{F}^{\text{op}}_{\text{G}}\mathcal{$ 

 $\angle$ 

 $\frac{1}{2}$  $\mathcal{R}$ 

> $\mathcal{MO}\vDash \mathcal{T},\mathcal{Y}D\mathcal{C}$  $\sim$

 $\mathcal{E}^i_t$ 

# Олимпиада «Физтех» по физике, февраль 2022

#### Вариант 11-03

Шифр (заполняется секретарём)

1. Массивная плита движется с постоянной скоростью  $U$  вертикально вверх. К плите подлетает шарик, имеющий перед ударом скорость  $V_1 = 12$  м/с, направленную под

к вертикали (см. рис.). После неупругого удара о гладкую углом  $\alpha$  sin  $\alpha$  = горизонтальную поверхность плиты шарик отскакивает со скоростью  $V_2$ ,

 $\sin \beta = \frac{1}{3}$  с вертикалью. составляющей угол  $\beta$ 

1) Найти скорость  $V_2$ .

Класс 11

2) Найти возможные значения скорости плиты  $U$  при таком неупругом ударе.

Действие силы тяжести за малое время удара не учитывать. Ответы допустимы через радикалы из целых чисел.

2. Цилиндрический теплоизолированный горизонтально расположенный сосуд разделен на два отсека теплопроводящим поршнем, который может перемещаться горизонтально без трения. В первом отсеке находится водород, во втором – азот, каждый газ в количестве  $v = 6/7$  моль. Начальная температура водорода  $T_1 = 350$  K, а азота  $T_2$  = 550 К. Температуры газов начинают медленно выравниваться, а поршень начинает медленно двигаться. Газы считать идеальными с молярной теплоемкостью при постоянном объеме  $C_V = 5R/2$ .  $R = 8,31 \text{ J/K/(molb K)}$ .

1) Найти отношение начальных объемов водорода и азота.

2) Найти установившуюся температуру в сосуде.

3) Какое количество теплоты передал азот водороду?

3. Две бесконечные плоские прямоугольные пластины АВ и ВС перпендикулярны друг к другу и образуют двугранный угол с ребром В. На рисунке показано сечение угла плоскостью, перпендикулярной ребру В.

1) Пластина ВС заряжена с постоянной поверхностной плотностью заряда. Угол  $\alpha = \pi/4$ . Во сколько раз увеличится напряженность электрического поля в точке К на середине отрезка АС, если пластину АВ тоже зарядить с такой же поверхностной плотностью заряда?

2) Пластины ВС и АВ заряжены положительно с поверхностной плотностью заряда  $\sigma_1 = 3\sigma$ ,  $\sigma_2 = \sigma$ , соответственно. Угол  $\alpha = \pi/5$ . Найти напряженность электрического поля в точке К на середине отрезка АС.

4. Электрическая цепь собрана из идеальных элементов: источника с ЭДС Е, катушек с индуктивностями  $L_1 = 4L$ ,  $L_2 = 3L$ , конденсатора емкостью С, диода D (см. рис.). Ключ  $K$  разомкнут, конденсатор не заряжен, тока в цепи нет. После замыкания ключа возникают колебания тока в  $L_1$ .

1) Найти период Т этих колебаний.

2) Найти максимальный ток  $I_{\text{M1}}$ , текущий через катушку  $L_1$ .

3) Найти максимальный ток  $I_{M2}$ , текущий через катушку  $L_2$ .

5. Оптическая система состоит из двух соосных тонких линз Л<sub>1</sub> и Л<sub>2</sub> (см. рис.) с фокусными расстояниями 3 $F_0$  и  $F_0$ , соответственно. Расстояние между линзами  $2F_0$ . Диаметры линз одинаковы и равны D, причем D значительно меньше  $F_0$ . На линзу Л<sub>1</sub> падает параллельно оси системы пучок света с одинаковой

интенсивностью в сечении пучка. Прошедший через обе линзы свет фокусируется на фотодетекторе Д, на выходе которого сила тока пропорциональна мощности падающего на него света. Круглая непрозрачная мишень М, плоскость которой перпендикулярна оси системы, движется  $\mathbf{C}$ постоянной скоростью перпендикулярно оси системы так, что центр мишени пересекает ось на расстоянии  $F_0$  от  $\Pi_1$ . На рисунке показана зависимость тока I фотодетектора от времени t (секундомер включен в момент начала уменьшения тока).  $I_1 = 5I_0/9$ .

- 1) Найти расстояние между линзой Л<sub>2</sub> и фотодетектором.
- 2) Определить скорость  $V$  движения мишени. 3) Определить  $t_1$ .

Известными считать величины  $F_0$ , D,  $\tau_0$ .

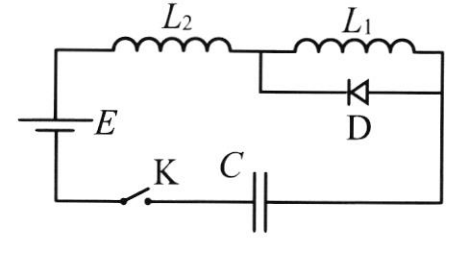

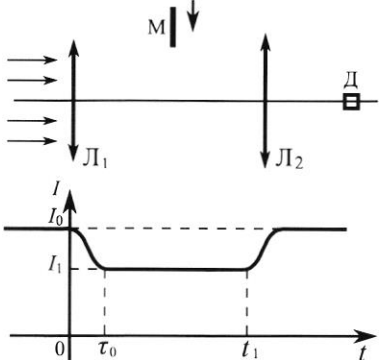

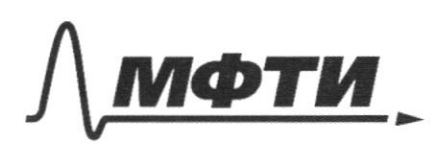

ФЕДЕРАЛЬНОЕ ГОСУДАРСТВЕННОЕ АВТОНОМНОЕ ОБРАЗОВАТЕЛЬНОЕ УЧРЕЖДЕНИЕ ВЫСШЕГО **ОБРАЗОВАНИЯ** 

«МОСКОВСКИЙ ФИЗИКО-ТЕХНИЧЕСКИЙ ИНСТИТУТ (НАЦИОНАЛЬНЫЙ ИССЛЕДОВАТЕЛЬСКИЙ УНИВЕРСИТЕТ)»

ШИФР

(заполняется секретарём)

## ПИСЬМЕННАЯ РАБОТА

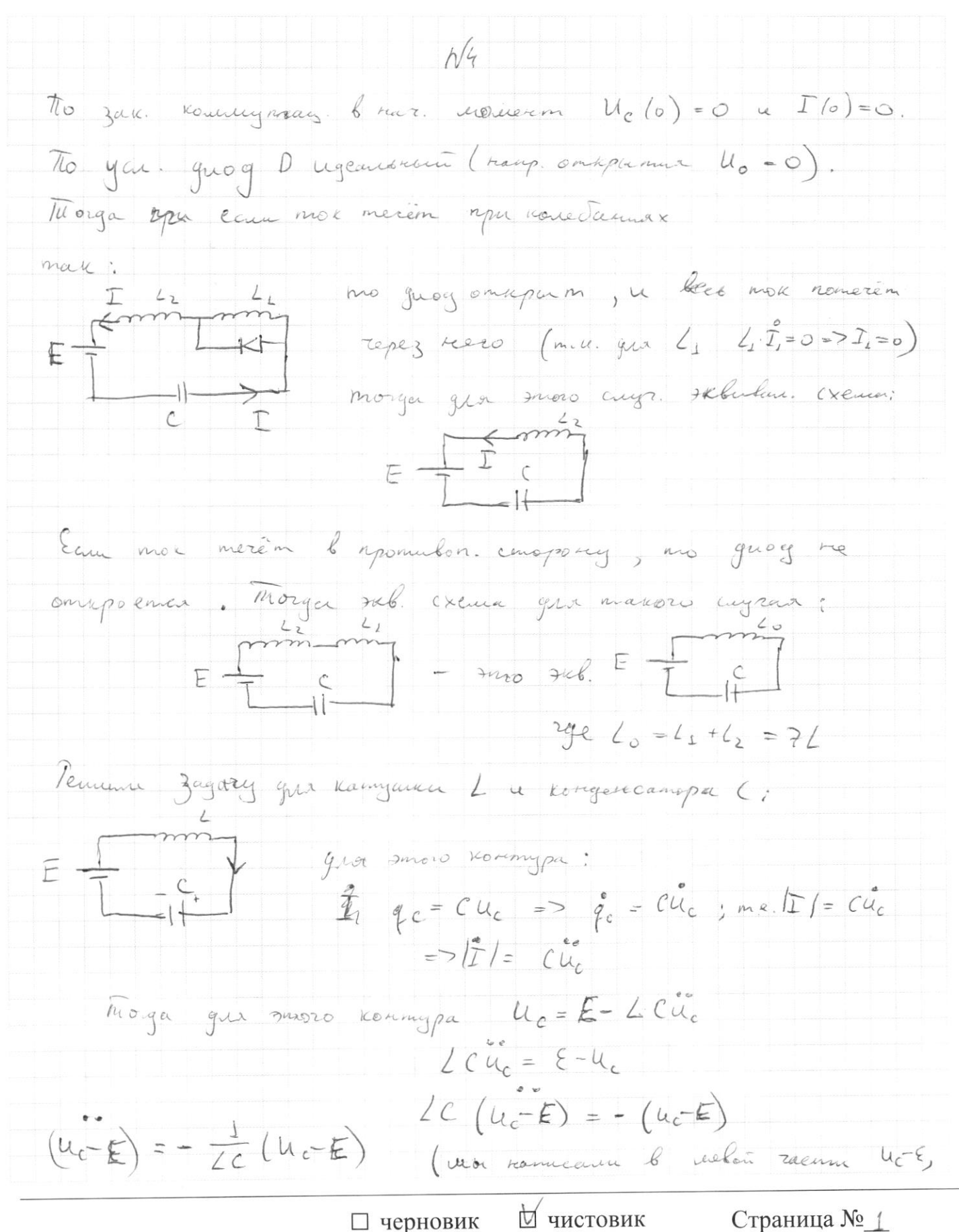

(Поставьте галочку в нужном поле)

Страница №1 (Нумеровать только чистовики)

A. K. E=const = -
$$
\sqrt{2}x^2+1
$$
 1 $\sqrt{2}x^2+1$   
\n3 $\sqrt{2}x^2+1$  1 $\sqrt{2}x^2+1$   
\n4 $\sqrt{2}x^2+1$  5 $\sqrt{2}x^2+1$   
\n5 $\sqrt{2}x^2+1$  6 $\sqrt{2}x^2+1$   
\n6 $\sqrt{2}x^2+1$  7 $\sqrt{2}x^2+1$   
\n7 $\sqrt{2}x^2+1$  8 $\sqrt{2}x^2+1$   
\n8 $\sqrt{2}x^2+1$  9 $\sqrt{2}x^2+1$  10 $\sqrt{2}x^2+1$   
\n10 $\sqrt{2}x^2+1$  11 $\sqrt{2}x^2+1$  12 $\sqrt{2}x^2+1$   
\n15 $\sqrt{2}x^2+1$  16 $\sqrt{2}x^2+1$  17 $\sqrt{2}x^2+1$   
\n18 $\sqrt{2}x^2+1$  19 $\sqrt{2}x^2+1$  10 $\sqrt{2}x^2+1$   
\n10 $\sqrt{2}x^2+1$  11 $\sqrt{2}x^2+1$   
\n11 $\sqrt{2}x^2+1$  12 $\sqrt{2}x^2$   
\n13 $\sqrt{2}x^2+1$  15 $\sqrt{2}x^2$   
\n14 $\sqrt{2}x^2+1$   
\n15 $\sqrt{2}x^2+1$   
\n16 $\sqrt{2}x^2+1$  17 $\sqrt{2}x^2$   
\n17 $\sqrt{2}x^2$  18 $\sqrt{2}x^2$   
\n19 $\sqrt{2}x^2+1$  10 $\sqrt{2}x^2+1$   
\n11 $\sqrt{2}x^2+1$  12 $\sqrt{2}x^2$   
\n13 $\sqrt{2}x^2+1$  14 $\sqrt{$ 

№ чистовик □ черновик (Поставьте галочку в нужном поле)

 $\mathop{\mathrm{Cspan}}_{\mathrm{Hymeposatb}}$ только чистовики)

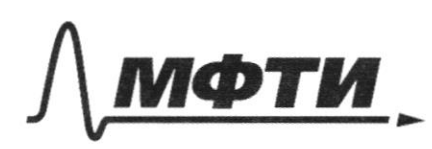

РСТВЕННОЕ АВТОНОМНОЕ ЗОВАТЕЛЬНОЕ УЧРЕЖЛЕНИЕ ВЫСШЕГО **ОБРАЗОВАНИЯ** 

СКОВСКИЙ ФИЗИКО-ТЕХНИЧЕСКИЙ ИНСТИТУТ **ЬНЫЙ ИССЛЕДОВАТЕЛЬСКИЙ HUBEPCUTET**<sub>22</sub>

ШИФР

(заполняется секретарём)

#### ПИСЬМЕННАЯ РАБОТА

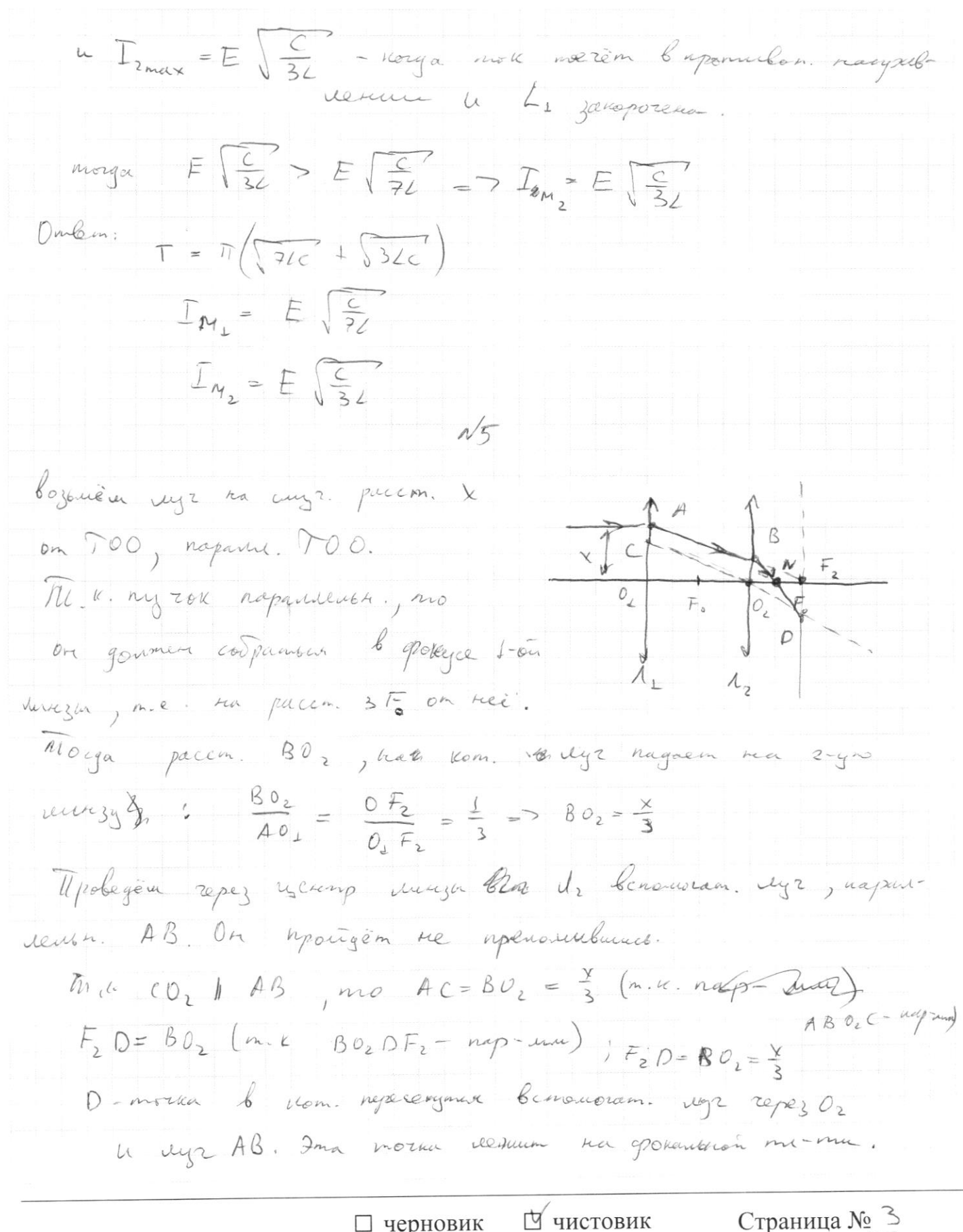

□ черновик (Поставьте галочку в нужном поле)

Страница № 5 (Нумеровать только чистовики)

| Figure 1                                                                             | $\triangle BNO_2 \sim \triangle D/VF_2$                                          |               |               |
|--------------------------------------------------------------------------------------|----------------------------------------------------------------------------------|---------------|---------------|
| $\frac{3D_2N}{NF_2} = \frac{Bv_2}{DF_2} = 1 \Rightarrow D_2N = NF_2 = \frac{F_0}{2}$ |                                                                                  |               |               |
| $\frac{1}{N}$                                                                        | $\frac{1}{NF_2} = \frac{Bv_2}{DF_2} = 1 \Rightarrow D_2N = NF_2 = \frac{F_0}{2}$ |               |               |
| $\frac{1}{N}$                                                                        | $\frac{1}{N}$                                                                    | $\frac{1}{N}$ |               |
| $\frac{1}{N}$                                                                        | $\frac{1}{N}$                                                                    | $\frac{1}{N}$ | $\frac{1}{N}$ |
| $\frac{1}{N}$                                                                        | $\frac{1}{N}$                                                                    | $\frac{1}{N}$ |               |
| $\frac{1}{N}$                                                                        | $\frac{1}{N}$                                                                    | $\frac{1}{N}$ |               |
| $\frac{1}{N}$                                                                        | $\frac{1}{N}$                                                                    |               |               |
| $\frac{1}{N}$                                                                        | $\frac{1}{N}$                                                                    |               |               |
| $\frac{1}{N}$                                                                        | $\frac{1}{N}$                                                                    |               |               |
| $\frac{1}{N}$                                                                        | $\frac{1}{N}$                                                                    |               |               |
| $\frac{1}{N}$                                                                        | $\frac{1}{N}$                                                                    |               |               |
| $\frac{1}{N}$                                                                        | $\frac{1}{N}$                                                                    |               |               |
| $\frac{1}{N}$                                                                        | $\frac{1}{N}$                                                                    |               |               |
| $\frac{1}{N}$                                                                        | $\frac{1}{N}$                                                                    |               |               |
| $\frac{1}{N}$                                                                        | $\frac{1}{N}$                                                                    |               |               |
| $\frac{1}{N}$                                                                        |                                                                                  |               |               |

 $\Box$  черновик  $\Box$  чистови № чистовик

Страница № 4 (Нумеровать только чистовики)

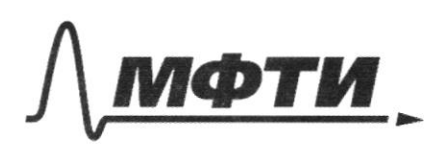

ДАРСТВЕННОЕ АВТОНОМНОЕ ЗОВАТЕЛЬНОЕ УЧРЕЖЛЕНИЕ ВЫСШЕГО **ОБРАЗОВАНИЯ** 

МОСКОВСКИЙ ФИЗИКО-ТЕХНИЧЕСКИЙ ИНСТИТУТ **ИОНАЛЬНЫЙ ИССЛЕДОВАТЕЛЬСКИЙ VHUREPCUTETW** 

ШИФР

(заполняется секретарём)

#### ПИСЬМЕННАЯ РАБОТА

noka cura: moka y Subsen on Is go Is univers gleum. zaupukan bee donknyo mongago.  $\n *W* \n *w* \n *W* \n *W* \n *W* \n *W* \n *W* \n *W* \n *W* \n *W* \n *W* \n *W* \n *W* \n *W* \n *W* \n *W* \n *W* \n *W* \n *W* \n *W* \n *W* \n *W* \n$  $D_{12} = 125$ yen. Gracouve zanoser. repez sir:  $9.27 = D_06-d$ =  $\frac{2}{3}D - \frac{4}{9}D = D(\frac{6}{9} - \frac{4}{9}) = \frac{2}{9}D$  $\begin{picture}(120,115) \put(0,0){\vector(1,0){15}} \put(15,0){\vector(1,0){15}} \put(15,0){\vector(1,0){15}} \put(15,0){\vector(1,0){15}} \put(15,0){\vector(1,0){15}} \put(15,0){\vector(1,0){15}} \put(15,0){\vector(1,0){15}} \put(15,0){\vector(1,0){15}} \put(15,0){\vector(1,0){15}} \put(15,0){\vector(1,0){15}} \put(15,0){\vector(1,0){15}} \put(15,0){\vector$  $2727 = \frac{20}{9} = \frac{20}{240} = \frac{2}{2}$  $\Rightarrow t_1 = 20 + 21 = \frac{32}{2}$ Onlem: yearn. pabus Eo  $0 = \frac{40}{97}$  $\frac{1}{2} = \frac{3}{2}$  $N43$  $(9201)$  mik.  $L=\frac{4}{4}$ , mo BC= AB M. K. miacommun decisionneme, Rove on thee teampablicus 1 BC m.k. K-cepegunas A mo & morke K note nanguebrano 182 Kangon  $43$ macment (n.K. cemmengua)

™ чистовик □ черновик (Поставьте галочку в нужном поле)

Страница № 5 (Нумеровать только чистовики)

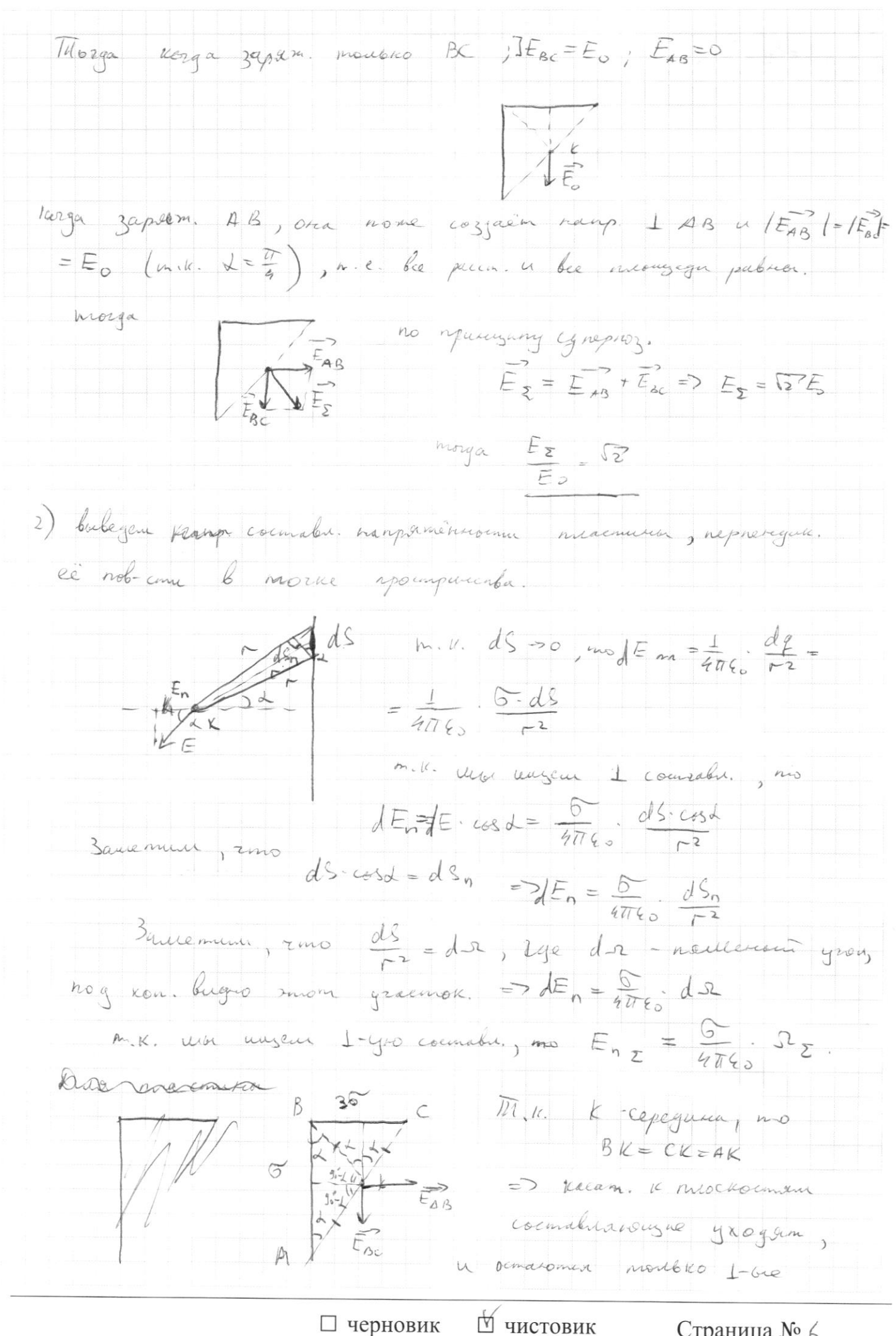

(Поставьте галочку в нужном поле)

Страница № 6 (Нумеровать только чистовики)

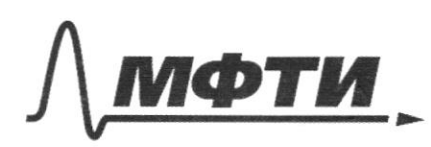

УЛАРСТВЕННОЕ АВТОНОМНОЕ ЗОВАТЕЛЬНОЕ УЧРЕЖЛЕНИЕ ВЫСШЕГО **ОБРАЗОВАНИЯ** 

ОСКОВСКИЙ ФИЗИКО-ТЕХНИЧЕСКИЙ ИНСТИТУТ (НАЦИОНАЛЬНЫЙ ИССЛЕДОВАТЕЛЬСКИЙ **УНИВЕРСИТЕТ»** 

ШИФР

(заполняется секретарём)

### ПИСЬМЕННАЯ РАБОТА

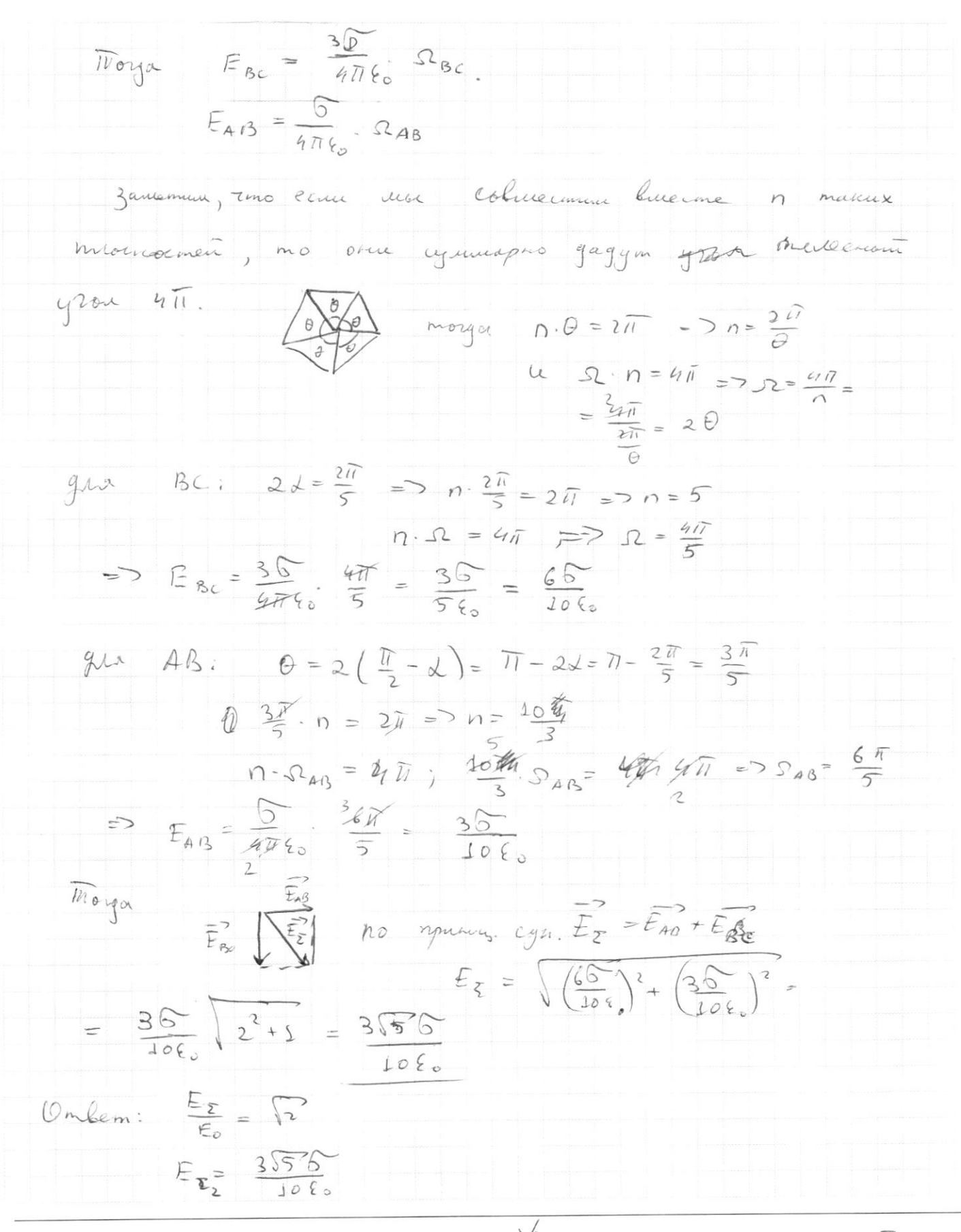

⊡ чистовик □ черновик (Поставьте галочку в нужном поле)

Страница № 7 (Нумеровать только чистовики)

⊠ чистовик  $\Box$ черновик (Поставьте галочку в нужном поле)

Страница  $\mathcal{N}_{\mathcal{Q}}$  (Нумеровать только чистовики)

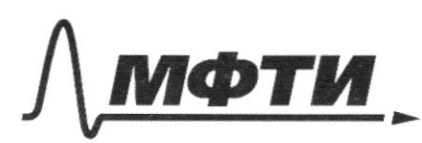

ДАРСТВЕННОЕ АВТОНОМНОЕ ОБРАЗОВАТЕЛЬНОЕ УЧРЕЖДЕНИЕ ВЫСШЕГО **ОБРАЗОВАНИЯ** 

«МОСКОВСКИЙ ФИЗИКО-ТЕХНИЧЕСКИЙ ИНСТИТУТ (НАЦИОНАЛЬНЫЙ ИССЛЕДОВАТЕЛЬСКИЙ УНИВЕРСИТЕТ»

ШИФР

(заполняется секретарём)

### ПИСЬМЕННАЯ РАБОТА

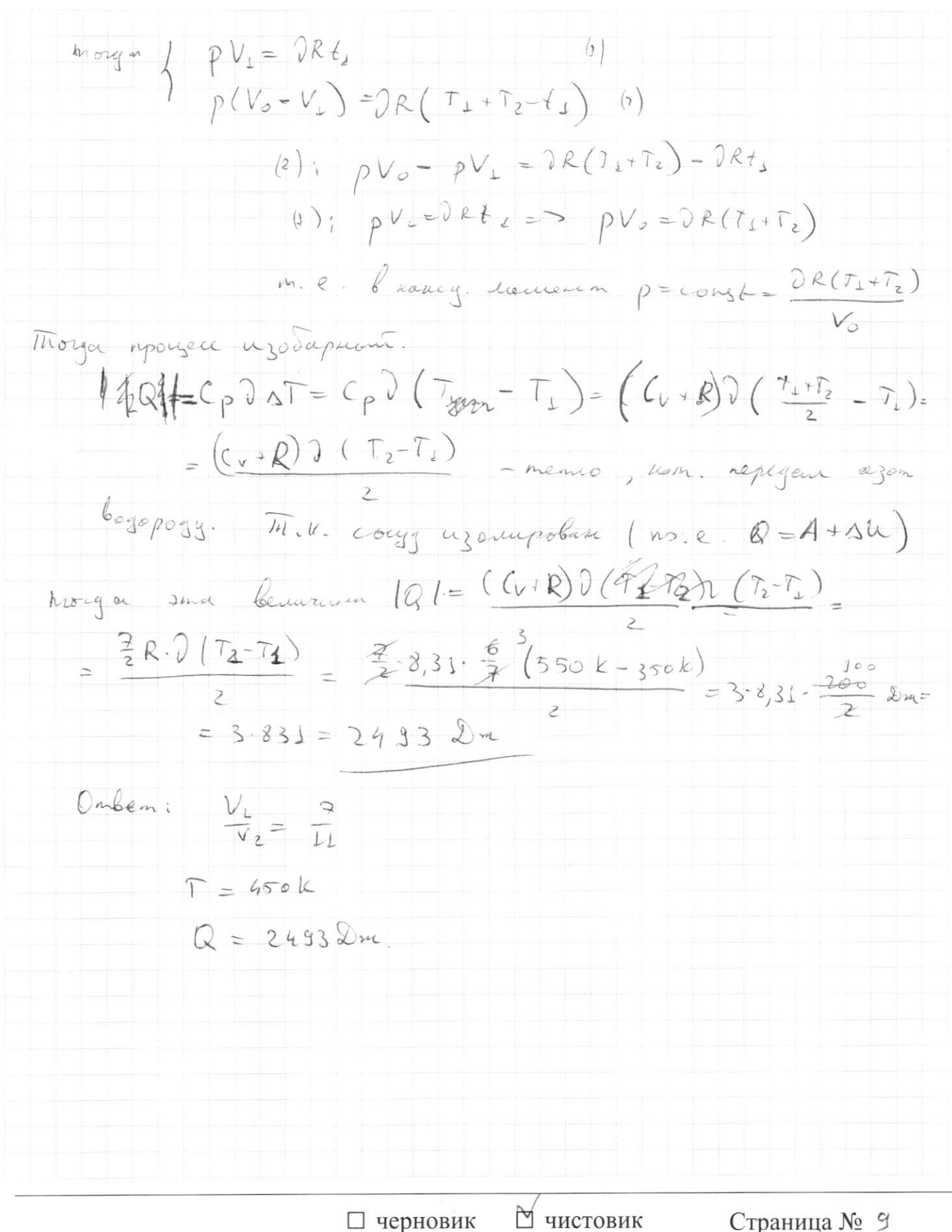

(Поставьте галочку в нужном поле)

(Нумеровать только чистовики)

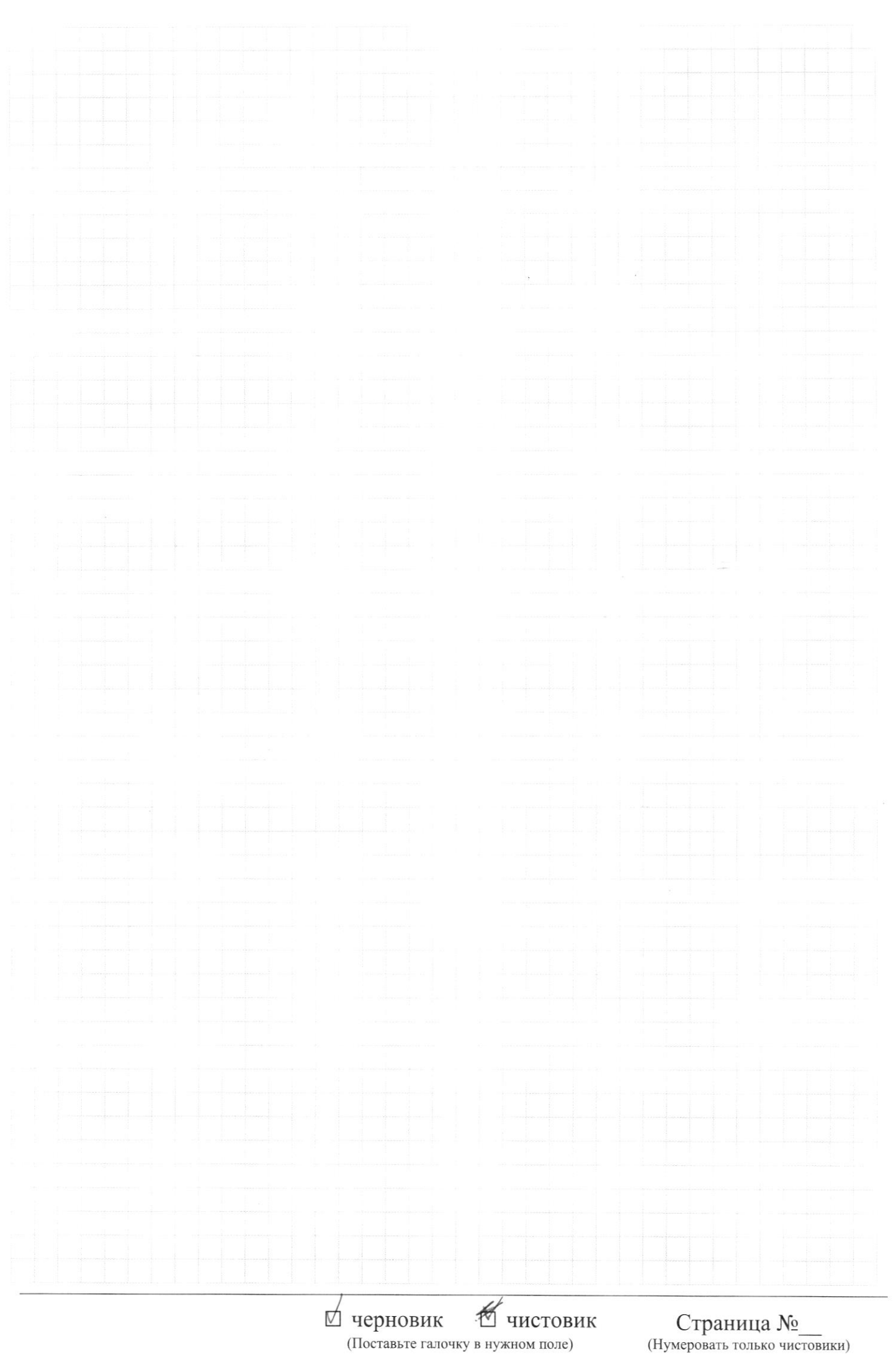

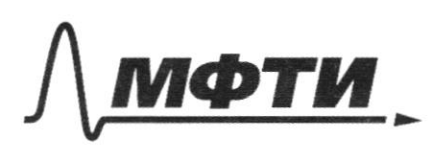

ФЕДЕРАЛЬНОЕ ГОСУДАРСТВЕННОЕ АВТОНОМНОЕ ОБРАЗОВАТЕЛЬНОЕ УЧРЕЖДЕНИЕ ВЫСШЕГО **ОБРАЗОВАНИЯ** 

«МОСКОВСКИЙ ФИЗИКО-ТЕХНИЧЕСКИЙ ИНСТИТУТ (НАЦИОНАЛЬНЫЙ ИССЛЕДОВАТЕЛЬСКИЙ УНИВЕРСИТЕТ)»

ШИФР

(заполняется секретарём)

#### ПИСЬМЕННАЯ РАБОТА

 $\mathcal{N}_1$ trasa Chop. glennerna Centreu . Morga cura Max xce rulema wegner peaker. mume N juzzue. you consulted. bepourchartono. ranpaluera tallowar chop. Weapula Morga coematurerous no ropazoremana y caopocum margueren the uzmernemes. =  $30 - 6$  md=  $02 - 6$  m  $\beta$  =  $5 - 02 = \frac{0.63 \pi L}{3.4 \beta} = 42 - \frac{20}{2} = \frac{30}{2} = 18 - \frac{10}{2}$ repension la C.O. inererca  $y^{\frac{1}{\sqrt{2}}}_{\sqrt{2}}$  $0 \times 10^{10}$  $+\overline{u}^2 = \overline{\vartheta}_1$  $\overrightarrow{\mathcal{I}}_{20^{n+4}}$  +u =  $\overrightarrow{\mathcal{I}}_{2}$  0xi  $\mathcal{I}_{20^{n+4}}$  =  $\mathcal{I}_{2x}$  =  $\mathcal{I}_{2x}$  =  $\mathcal{I}_{2x}$  =  $\mathcal{I}_{2x}$  =  $\mathcal{I}_{2x}$  $0y : 0100000 = 01.4000 + 0.6$  $O_y$ ,  $O_{z_{start}}$  =  $O_z$ .  $cos\beta - u k$ hearge & gova m. 11. yap dea tegopymi 10 somt  $\mathcal{L}_{\mathcal{S}}\mathcal{S}$ maprica Roche ygapa Chopocant conerance ogneare.  $\mu$  $1.4 = \frac{3}{2}01.488 = \frac{3}{2}01.26 = 5$  $32.65 B = 4$ morga  $=\sqrt{50} = 12\sqrt{2}$ Страница № 510 ∆ чистовик □ черновик (Нумеровать только чистовики) (Поставьте галочку в нужном поле)

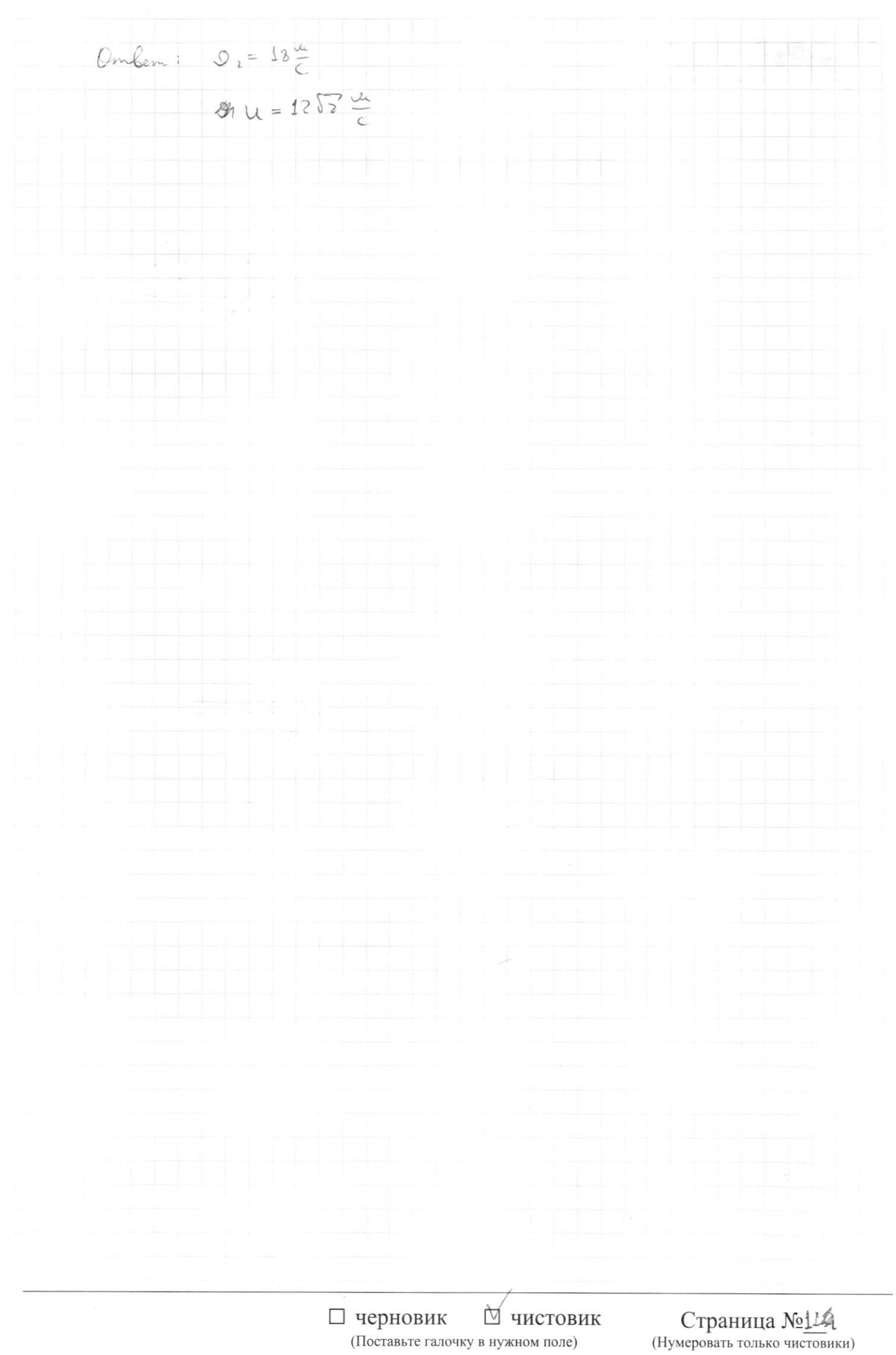

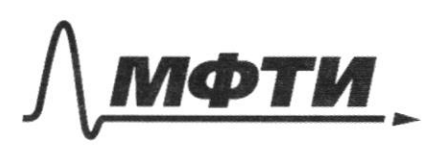

ТВЕННОЕ АВТОНОМНОЕ ЕЛЬНОЕ УЧРЕЖДЕНИЕ ВЫСШЕГО **ОБРАЗОВАНИЯ** 

.<br>ЭСКОВСКИЙ ФИЗИКО-ТЕХНИЧЕСКИЙ ИНСТИТУТ АЦИОНАЛЬНЫЙ ИССЛЕДОВАТЕЛЬСКИЙ **УНИВЕРСИТЕТ»** 

ШИФР

(заполняется секретарём)

#### ЕННАЯ РАБОТА

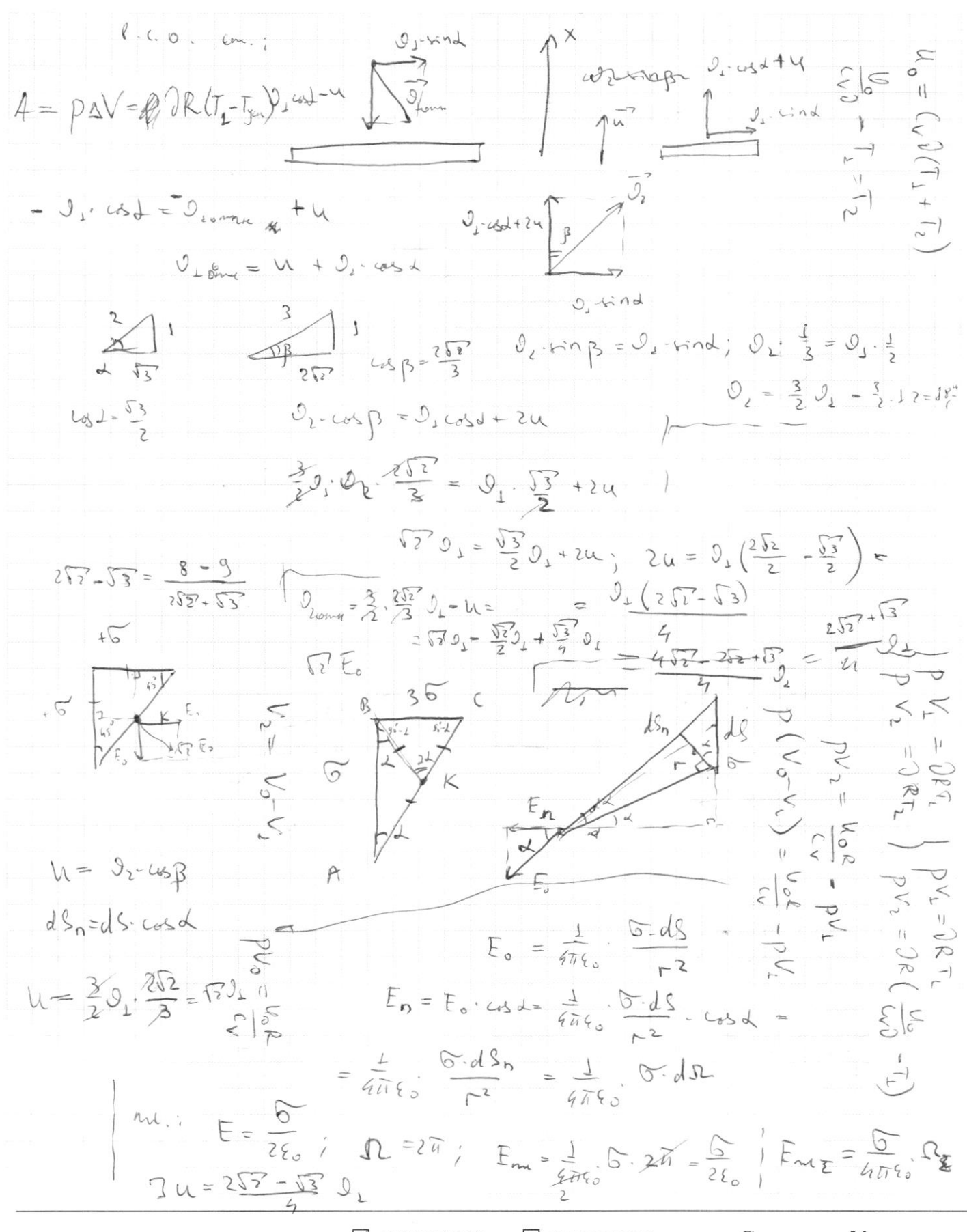

⊠ черновик □ чистовик (Поставьте галочку в нужном поле)

Страница № (Нумеровать только чистовики)

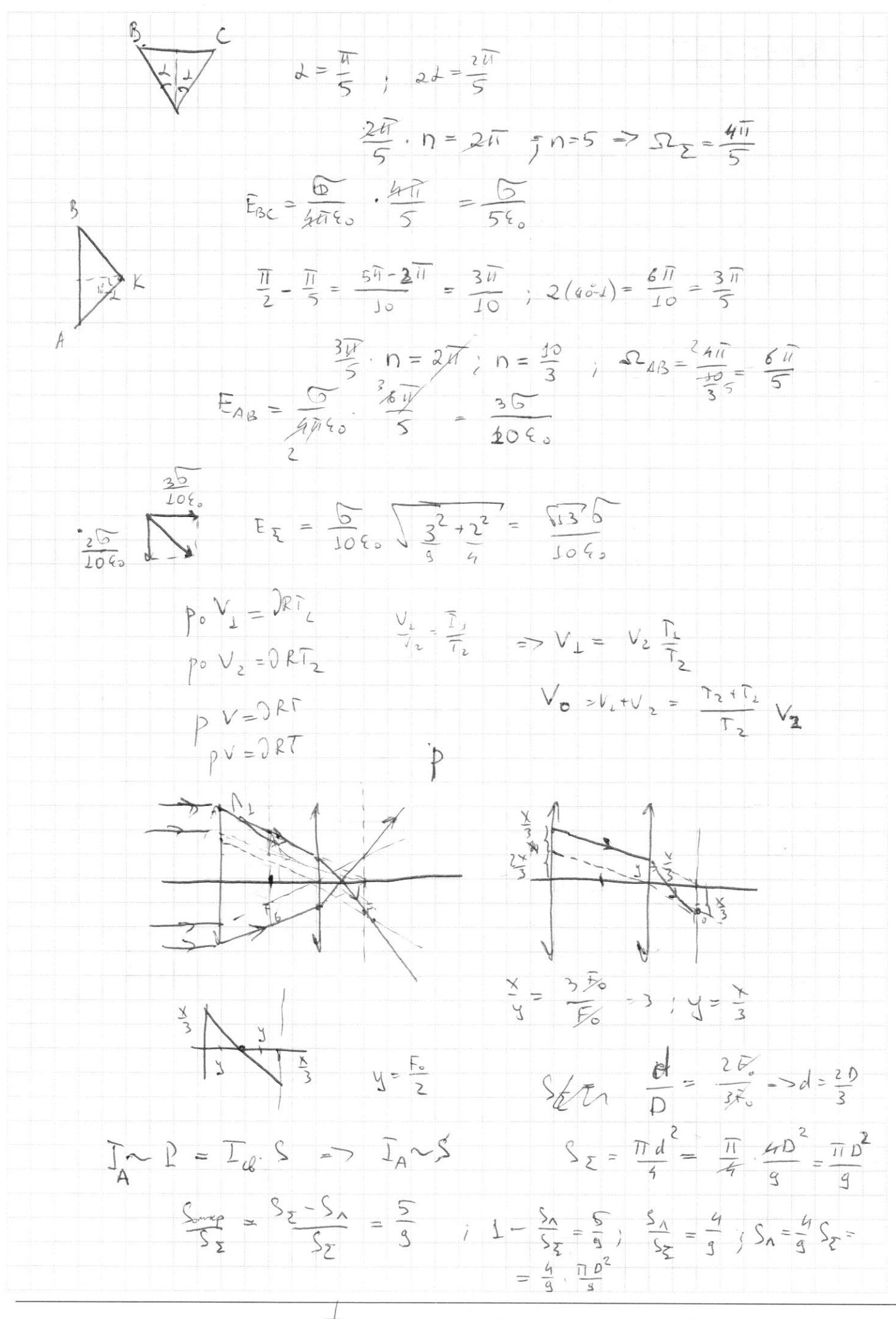

□ черновик □ чистовик (Поставьте галочку в нужном поле)

Страница № (Нумеровать только чистовики)

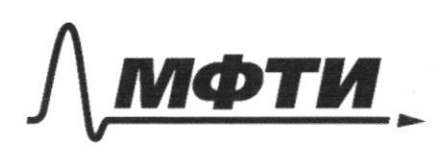

ФЕДЕРАЛЬНОЕ ГОСУДАРСТВЕННОЕ АВТОНОМНОЕ ОБРАЗОВАТЕЛЬНОЕ УЧРЕЖДЕНИЕ ВЫСШЕГО **ОБРАЗОВАНИЯ** 

«МОСКОВСКИЙ ФИЗИКО-ТЕХНИЧЕСКИЙ ИНСТИТУТ (НАЦИОНАЛЬНЫЙ ИССЛЕДОВАТЕЛЬСКИЙ УНИВЕРСИТЕТ)»

ШИФР

(заполняется секретарём)

#### **ПИСЬМЕ ННАЯ РАБОТА**

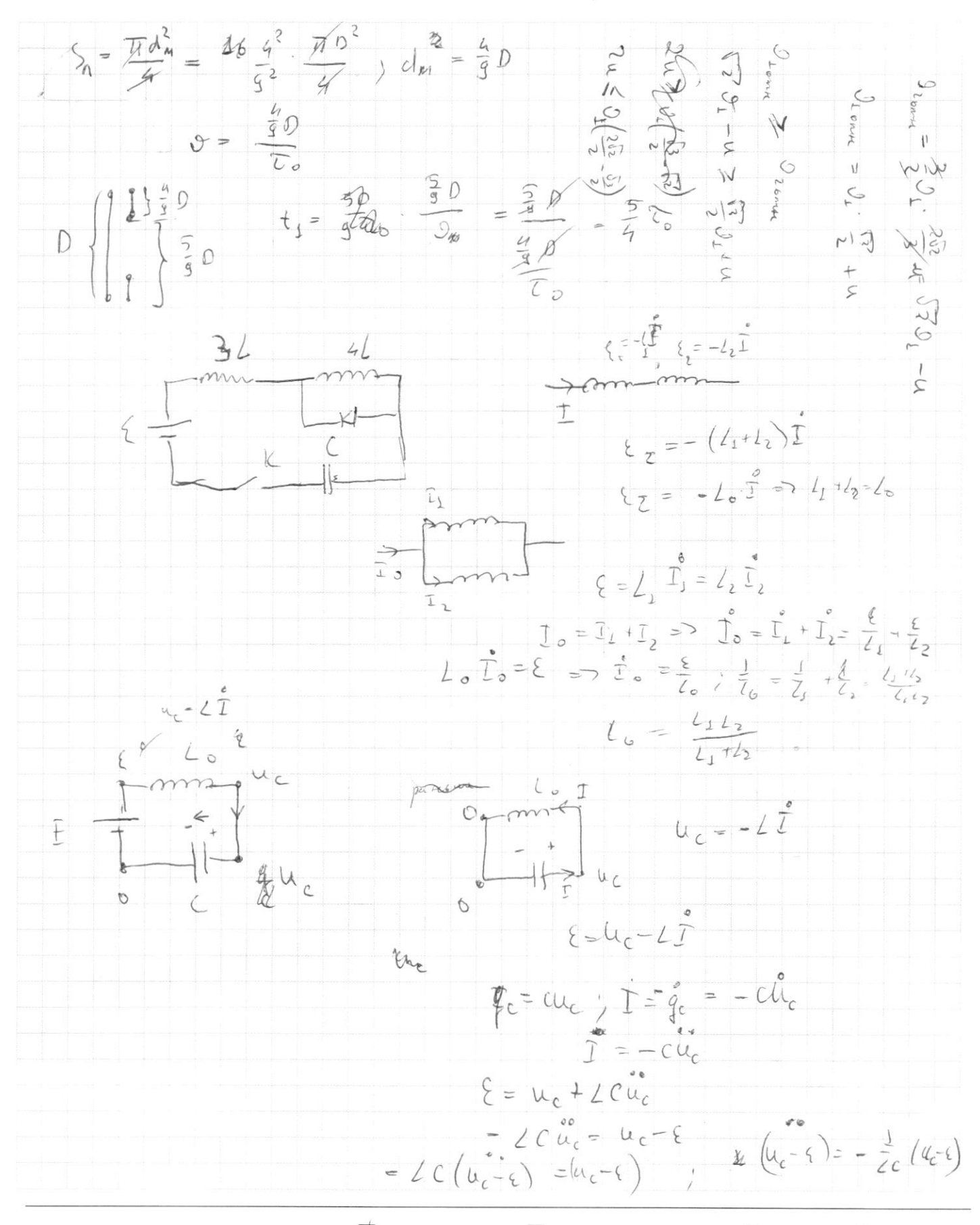

⊠ черновик □ чистовик (Поставьте галочку в нужном поле)

Страница № (Нумеровать только чистовики)

$$
u_{0} = \frac{1}{\sqrt{2}C} \qquad (1 = 2\pi \sqrt{2}C)
$$
\n
$$
u_{0} = \frac{1}{\sqrt{2}C} \arctan \frac{1}{2}C
$$
\n
$$
u_{0} = \frac{1}{\sqrt{2}C} \arctan \frac{1}{2}C
$$
\n
$$
u_{0} = \frac{1}{\sqrt{2}C} \arctan \frac{1}{2}C
$$
\n
$$
u_{0} = \frac{1}{\sqrt{2}C} \arctan \frac{1}{2}C
$$
\n
$$
u_{0} = \frac{1}{\sqrt{2}C}
$$
\n
$$
u_{0} = \frac{1}{\sqrt{2}C}
$$
\n
$$
u_{0} = \frac{1}{\sqrt{2}C}
$$
\n
$$
u_{0} = \frac{1}{\sqrt{2}C}
$$
\n
$$
u_{0} = \frac{1}{\sqrt{2}C}
$$
\n
$$
u_{0} = \frac{1}{\sqrt{2}C}
$$
\n
$$
u_{0} = \frac{1}{\sqrt{2}C}
$$
\n
$$
u_{0} = \frac{1}{\sqrt{2}C}
$$
\n
$$
u_{0} = \frac{1}{\sqrt{2}C}
$$
\n
$$
u_{0} = \frac{1}{\sqrt{2}C}
$$
\n
$$
u_{0} = \frac{1}{\sqrt{2}C}
$$
\n
$$
u_{0} = \frac{1}{\sqrt{2}C}
$$
\n
$$
u_{0} = \frac{1}{\sqrt{2}C}
$$
\n
$$
u_{0} = \frac{1}{\sqrt{2}C}
$$
\n
$$
u_{0} = \frac{1}{\sqrt{2}C}
$$
\n
$$
u_{0} = \frac{1}{\sqrt{2}C}
$$
\n
$$
u_{0} = \frac{1}{\sqrt{2}C}
$$
\n
$$
u_{0} = \frac{1}{\sqrt{2}C}
$$
\n
$$
u_{0} = \frac{1}{\sqrt{2}C}
$$
\n
$$
u_{0} = \frac{1}{\sqrt{2}C}
$$
\n
$$
u_{0} = \frac{1}{\sqrt{2}C}
$$
\n
$$
u_{0} = \frac{1}{\sqrt{2
$$

Страница  $\mathcal{N}_{\mathcal{Q}}$ (Нумеровать только чистовики)